# **REGULAMIN KORZYSTANIA Z DZIENNIKA ELEKTRONICZNEGO W ZESPOLE PLACÓWEK OŚWIATOWYCH W RUDNIKU**

# **SPIS TREŚCI**

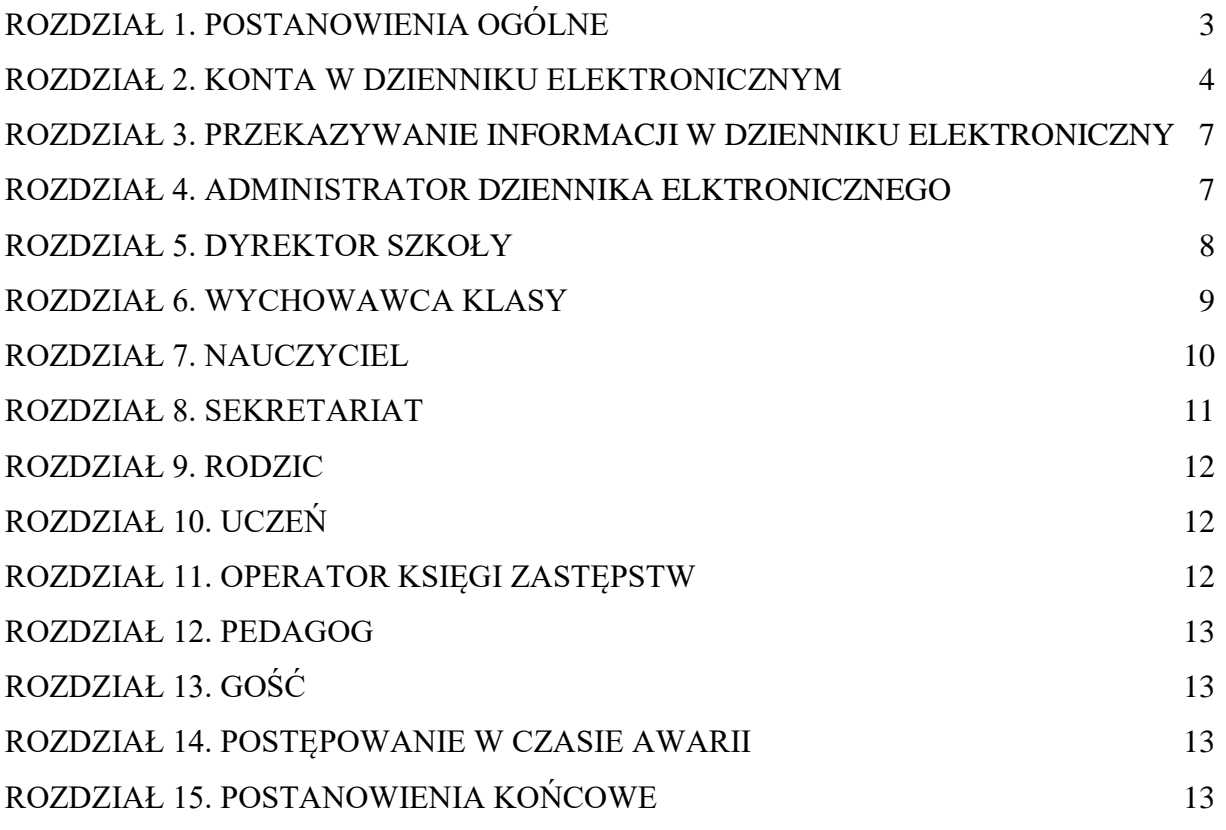

#### **ROZDZIAŁ 1. POSTANOWIENIA OGÓLNE**

- 1. W Szkole Podstawowej im. Króla Kazimierza III Wielkiego w Rudniku i Przedszkolu Samorządowym w Rudniku wchodzących w skład Zespołu Placówek Oświatowych w Rudniku funkcjonuje dziennik elektroniczny za pośrednictwem strony https://uonetplus.vulcan.net.pl/sulkowice/?logout=true. Oprogramowanie Dziennik UONET**+** oraz usługi z nim związane dostarczane są przez firmę zewnętrzną Vulcan. Podstawą działania dziennika elektronicznego jest umowa podpisana przez Dyrektora Zespołu i uprawnionego przedstawiciela firmy Vulcan.
- 2. Za niezawodność działania systemu, ochronę danych osobowych umieszczonych na serwerach odpowiada firma Vulcan.
- 3. Podstawą prawną funkcjonowania dziennika elektronicznego, przechowywania i przetwarzania w nim danych uczniów, rodziców oraz dokumentowania przebiegu nauczania jest:
	- a) Rozporządzenie Ministra Edukacji Narodowej z dnia 25 sierpnia 2017 r. w sprawie sposobu prowadzenia przez publiczne przedszkola, szkoły i placówki dokumentacji przebiegu nauczania, działalności wychowawczej i opiekuńczej oraz rodzajów tej dokumentacji (Dz. U. z 2017 r. Poz.1646);
	- b) Ustawa z dnia 24 maja 2018 r. o ochronie danych osobowych. (Dz. U. z 2018 r. poz. 1000);
	- c) Rozporządzenie Ministra Spraw Wewnętrznych i Administracji z dnia 29 kwietnia 2004 r. w sprawie dokumentacji przetwarzania danych osobowych oraz warunków technicznych i organizacyjnych, jakim powinny odpowiadać urządzenia i systemy informatyczne służące do przetwarzania danych osobowych (Dz. U. z 2004 r. Poz.1024);
	- d) Statut Szkoły Podstawowej im. Króla Kazimierza III Wielkiego w Rudniku.
	- e) Statut Przedszkola Samorządowego w Rudniku.
- 4. Na podstawie Ustawy o ochronie danych osobowych Dyrektor nie jest zobligowany do zbierania zgody na przetwarzanie danych osobowych w związku z obowiązkiem dokumentowania przebiegu nauczania, działalności wychowawczej i opiekuńczej.
- 5. Administratorem danych osobowych zawartych w dzienniku elektronicznym jest Zespół Placówek Oświatowych w Rudniku.
- 6. Każdy rodzic (prawny opiekun) po zalogowaniu się na swoim koncie ma dostęp do zawartych w dzienniku danych:
	- a) informacji identyfikujących osobę (swoje dziecko);
	- b) informacji z zakresu § 7 ust. 1 pkt. 1, 2, 3, 5 rozporządzenia Ministra Spraw Wewnętrznych i Administracji z dnia 29 kwietnia 2004 r.
- 7. Pracownicy szkoły, rodzice, uczniowie mający dostęp do dziennika elektronicznego zobowiązani są do przestrzegania niniejszego regulaminu.
- 8. Wpisanie przez nauczyciela w dzienniku elektronicznym tematu zajęć, jest równoznaczne z potwierdzeniem przez nauczyciela przeprowadzenia tych zajęć.
- 9. W dzienniku elektronicznym następuje automatyczne rejestrowanie historii zmian (wpisów) i ich autorów (użytkownika).
- 10. Rodzicom na pierwszym zebraniu w nowym roku szkolnym zapewnia się możliwość zapoznania się ze sposobem działania i funkcjonowania dziennika elektronicznego.
- 11. Dostęp do dziennika elektroniczny udostępniany jest rodzicom (prawnym opiekunom), uczniom bezpłatnie.
- 12. Regulamin dostępny jest na oficjalnej stronie szkoły **,** oraz w bibliotece szkolnej.

#### **ROZDZIAŁ 2. KONTA W DZIENNIKU ELEKTRONICZNYM**

- 1. Każdy użytkownik posiada własne konto w systemie dziennika elektronicznego, za które osobiście odpowiada. Dostęp do konta składa się z loginu, którym jest adres e'mail i hasła.
- 2. Pracownikom szkoły konto tworzy, wpisuje adres e'mail do systemu, Administrator. Rodzicom i uczniom konto tworzy, wpisuje adres e'mail do systemu, Wychowawca.
- 3. Pracownik, rodzic, uczeń aktywuje osobiście swoje konto w systemie tworząc hasło.
- 4. Konto pracownika jest aktywne w okresie trwania umowy o pracę. Dezaktywacji konta dokonuje Administrator. W przypadku zmiany szkoły przez ucznia, dezaktywacji konta ucznia i jego rodzica dokonuje Wychowawca.
- 5. Użytkownik jest zobowiązany stosować zasady bezpieczeństwa w posługiwaniu się loginem i hasłem do systemu, w szczególności:
	- a) nie udostępniać danych do logowania innym osobom
	- b) nie zmieniać ustawień przeglądarki internetowej na zapamiętywanie hasła;
	- c) kończąc pracę, wylogować się.
- 6. Hasło musi być zmieniane, co 30 dni. Hasło musi się składać, co najmniej z 8 znaków i być kombinacją liter małych i wielkich, oraz cyfr lub znaków specjalnych.
- 7. W przypadku utraty hasła lub podejrzenia, że zostało odczytane/wykradzione przez osobę nieuprawnioną, użytkownik zobowiązany jest do niezwłocznej zmiany hasła poprzez użycie opcji "Przywróć dostęp" lub "Zmień hasło" w oknie logowania. Użytkownik sprawdza czy nie doszło do nieuprawnionych wpisów. O zaistniałym fakcie informuje Administratora dziennika.
- 8. W dzienniku elektronicznym funkcjonują następujące grupy kont posiadające odpowiadające im uprawnienia:

#### **RODZIC:**

- a) przeglądanie ocen swojego podopiecznego;
- b) przeglądanie nieobecności swojego podopiecznego;
- c) przeglądanie danych dziecka;
- d) dostęp do terminów sprawdzianów;
- e) przeglądanie zaplanowanych zadań domowych;
- f) dostęp do wiadomości systemowych w tym planu lekcji;
- g) dostęp do komunikatów;
- h) przeglądanie uwag i osiągnięć podopiecznego.

#### **UCZEŃ:**

- a) przeglądanie ocen;
- b) przeglądanie nieobecności;
- c) dostęp do terminów sprawdzianów;
- d) przeglądanie zaplanowanych zadań domowych;
- e) wgląd do planu zajęć.

#### **NAUCZYCIEL:**

- a) zarządzanie ocenami z prowadzonych lekcji;
- b) zarządzanie frekwencją z prowadzonych lekcji;
- c) wgląd w statystyki wszystkich swoich uczniów;
- d) dostęp do komunikatów;
- e) wprowadzanie terminów sprawdzianów i zadań domowych;
- f) wpisywanie uwag;
- g) dostęp do wydruków.

#### **WYCHOWAWCA KLASY:**

- a) zarządzanie ocenami z prowadzonych lekcji;
- b) zarządzanie frekwencją z prowadzonych przedmiotów;
- c) zarządzanie frekwencją w klasie, w której nauczyciel jest wychowawcą;
- d) edycja danych uczniów w klasie, w której nauczyciel jest wychowawcą;
- e) wgląd w statystyki wszystkich uczniów;
- f) wgląd w statystyki logowań;
- g) przeglądanie ocen wszystkich uczniów;
- h) przeglądanie frekwencji wszystkich uczniów;
- i) dostęp do wiadomości systemowych;
- j) dostęp do komunikatów;
- k) dostęp do wydruków;
- l) dostęp do eksportów;
- m) wprowadzanie terminów sprawdzianów i zadań domowych;
- n) wpisywanie uwag;

#### **DYREKTOR SZKOŁY:**

- a) zarządzanie ocenami z prowadzonych przedmiotów;
- b) zarządzanie frekwencją z prowadzonych przedmiotów;
- c) edycja danych wszystkich uczniów;
- d) wgląd w statystyki wszystkich uczniów;
- e) wgląd w statystyki logowań;
- f) przeglądanie ocen wszystkich uczniów;
- g) przeglądanie frekwencji wszystkich uczniów;
- h) dostęp do wiadomości systemowych;
- i) dostęp do komunikatów;
- j) dostęp do konfiguracji konta;
- k) dostęp do wydruków;
- l) dostęp do eksportów;
- m) dostęp do danych znajdujących się w panelu dyrektorskim;
- n) dostęp do terminarza.

#### **ADMINISTRATOR DZIENNIKA ELEKTRONICZNEGO**

- a) zarządzanie wszystkimi danymi szkoły: jednostki, klasy, uczniowie, nauczyciele, przedmioty, lekcje;
- b) wgląd w listę kont użytkowników;
- c) zarządzanie zablokowanymi kontami;
- d) zarządzanie ocenami w całej szkole;
- e) zarządzanie frekwencją w całej szkole;
- f) wgląd w statystyki wszystkich uczniów;
- g) wgląd w statystyki logowań;
- h) przeglądanie ocen wszystkich uczniów;
- i) przeglądanie frekwencji wszystkich uczniów;
- j) dostęp do wiadomości systemowych;
- k) dostęp do ogłoszeń szkoły;
- l) dostęp do konfiguracji konta;
- m) dostęp do wydruków;
- n) dostęp do eksportów;
- o) zarządzanie planem lekcji szkoły;
- p) dostęp do panelu administratora.

#### **OPERATOR KSIĘGI ZASTEPSTW:**

- a) ustawia zastępstwa za nauczyciela lub klasę;
- b) zmiany w planie oddziału;
- c) dostęp do komunikatów;
- d) dostęp do konfiguracji konta;
- e) dostęp do wydruków.

#### **PEDAGOG:**

- a) zarządzanie ocenami z prowadzonych przedmiotów;
- b) zarządzanie frekwencją z prowadzonych przedmiotów;
- c) zarządzanie dziennikiem pedagoga szkolnego;
- d) wgląd w statystyki wszystkich swoich uczniów;
- e) wgląd w statystyki logowań;
- f) przeglądanie ocen wszystkich uczniów;
- g) przeglądanie frekwencji wszystkich uczniów;
- h) dostęp do komunikatów;
- i) dostęp do wydruków.

#### **SEKRETARKA:**

- a) obsługa panelu sekretariat;
- b) wprowadzanie danych uczniów do księgi;
- c) aktualizacja danych osobowych;
- d) przypisywanie uczniów do oddziałów.

#### **GOŚĆ**

- a) uprawnienia nadawane są w czasie kontroli
- b) przeglądanie wszystkich modułów

9. Zakres uprawnień przypisanych do kont ustala Dyrektor w porozumieniu z Administratorem.

#### **ROZDZIAŁ 3. PRZEKAZYWANIE INFORMACJI W DZIENNIKU ELEKTRONICZNYM**

- 1. W dzienniku elektronicznym do przekazywania i wymiany informacji służy moduł WIADOMOŚCI, dostępny w oknie startowym dziennika. Należy go wykorzystywać, gdy potrzebna jest informacja zwrotna o przeczytaniu wiadomości lub odpowiedzi na pytanie oraz gdy chcemy przekazać wiadomość tylko pewnej grupie osób np. rodzicom tylko jednej klasy, nauczycielom.
- 2. Odczytanie informacji przez użytkownika zawartej w module WIADOMOŚCI jest równoznaczne z przyjęciem do wiadomości treści komunikatu co potwierdzone zostaje automatycznie odpowiednią adnotacją systemu przy wiadomości.
- 3. Moduł WIADOMOŚCI nie pełni roli skrzynki podawczej Zespołu Placówek Oświatowych w Rudniku.
- 4. Jeżeli nauczyciel uzna, że zachowanie ucznia wymaga szczególnego odnotowania, powinien wpisać odpowiednią treść uwagi do rodzica (prawnego opiekuna) za pomocą modułu UWAGI wybierając kategorię.
- 5. Wiadomości odznaczone, jako UWAGI, będą automatycznie dodawane do kartoteki danego ucznia z podaniem:
	- a) daty wysłania;
	- b) imienia i nazwiska nauczyciela wpisującego uwagę;
	- c) kategorią uwagi;
	- d) temat i treści uwagi.

#### **ROZDZIAŁ 4. ADMINISTRATOR DZIENNIKA ELKTRONICZNEGO**

- 1. Za poprawne funkcjonowanie dziennika elektronicznego w szkole odpowiedzialny jest Dyrektor Szkoły oraz **Administrator Dziennika Elektronicznego**.
- 2. Wszystkie operacje dokonywane na koncie Administratora Dziennika Elektronicznego powinny być wykonywane ze szczególną uwagą i po dokładnym rozpoznaniu zasad funkcjonowania szkoły. Funkcję tą pełni Dyrektor, który może nadać te uprawnienia również innemu pracownikowi.
- 3. Do obowiązków Administratora Dziennika Elektronicznego należy:
	- a) Administrator Dziennika Elektronicznego logując się na swoje konto, ma obowiązek używać ,mocnych" haseł oraz zachować zasady bezpieczeństwa (mieć zainstalowane i systematycznie aktualizować programy zabezpieczające komputer);
- b) systematyczne sprawdzanie WIADOMOŚCI na swoim koncie i niezłoczne odpowiadanie na nie;
- c) systematycznie umieszczanie ważnych ogłoszeń mających kluczowe znaczenie dla działania systemu przez moduł WIADOMOŚCI;
- d) promowanie wśród wszystkich użytkowników wykorzystywania możliwości danego systemu, stosowania modułów mogących usprawnić przepływ informacji w szkole;
- e) kontaktowanie się z obsługą techniczną firmy Vulcan w razie nieprawidłowego działania systemu i dokonywanie modyfikacji zgodnie z zaleceniami techników firmy Vulcan;
- f) pomoc nauczycielom w obsłudze dziennika elektronicznego.
- 4. Administrator Dziennika Elektronicznego zgłasza każdy zauważony przypadek naruszenia bezpieczeństwa Dyrektorowi, a następnie firmie zarządzającej, w celu podjęcia dalszych działań (zablokowanie dostępu czy pozostawienie w celu zbierania dalszych dowodów) i przywróceniu poprzednich ustawień z kopii.
- 5. Jeśli nastąpi zablokowanie konta Nauczyciela, Administrator Dziennika Elektronicznego ma obowiązek:
	- a) skontaktować się osobiście z nauczycielem i wyjaśnić powód blokady;
	- b) w razie zaistnienia próby naruszenia bezpieczeństwa powiadomić Dyrektora;
	- c) w razie potrzeby wraz z nauczycielem przywrócić wpisy/konto do prawidłowej zawartości;
	- d) pomóc zmienić hasło logowania do konta.

#### **ROZDZIAŁ 5. DYREKTOR SZKOŁY**

- 1. Za kontrolowanie poprawności uzupełniania dziennika elektronicznego odpowiada Dyrektor Zespołu.
- 2. Po pierwszym tygodniu września Dyrektor Zespołu sprawdza wypełnienie przez sekretarkę i wychowawców klas wszystkich danych uczniów potrzebnych do prawidłowego działania dziennika elektronicznego.
- 3. Dyrektor Szkoły jest zobowiązany:
	- a) systematycznie sprawdzać statystyki logowań;
	- b) kontrolować systematyczność wpisywania ocen i frekwencji przez nauczycieli;
	- c) systematycznie odpowiadać na wiadomości, nauczycieli i rodziców;
	- d) generować odpowiednie statystyki np. zbiorcze dla nauczycieli, a następnie ich wynik i analizę przedstawiać na radach pedagogicznych;
	- e) dbać w miarę możliwości o finansowe zapewnienie poprawności działania systemu np. zakup materiałów i sprzętu do drukowania i archiwizowania danych, szkoleń itp.;
	- f) o planowanym sprawdzeniu dziennika elektronicznego Dyrektor Zespołu powiadamia wszystkich nauczycieli szkoły za pomocą WIADOMOŚCI;
- 4. Do obowiązków Dyrektora Szkoły należy również zapewnienie szkoleń dla:
	- a) nauczycieli szkoły;
	- b) nowych pracowników szkoły;
- c) w ramach potrzeb pozostałego personelu szkoły (obsługa i administracja) pod względem bezpieczeństwa i zabezpieczenia sprzętu.
- 5. Dyrektor ma obowiązek zarchiwizowania całego dziennika szkoły w formacie XML oraz zapisania go na płycie CD, DVD lub innym nośniku danych (np. pendrive) do 10 dni po zakończeniu roku szkolnego. Kopia ta powinna być przechowywana w szkolnym sejfie. Nośnik danych powinien być opisany z podaniem zawartości i daty tworzenia archiwum.

#### **ROZDZIAŁ 6. WYCHOWAWCA KLASY**

- 1. Dziennik elektroniczny danej klasy prowadzi wyznaczony przez Dyrektora Zespołu Wychowawca Klasy.
- 2. W pierwszym tygodniu danego roku szkolnego Wychowawca klasy zakłada dziennik oddziału, w szczególności:
	- a) sprawdza listę uczniów;
	- b) uzupełnia przydział nauczycieli do zajęć;
	- c) tworzy grupy;
	- d) wyznacza dyżurnych;
	- e) sprawdza plan zajęć oddziału.
- 3. Wychowawca klasy powinien zwrócić szczególną uwagę na moduł Edycja Danych Uczniów. Poza wszystkimi elementami potrzebnymi do późniejszego wydruku świadectw, wypełnia pola odnośnie telefonów komórkowych rodziców.
- 4. Wychowawca systematycznie uzupełnia i aktualizuje wpisy np.: o wycieczkach klasowych, ważnych wydarzeniach z życia klasy, kontaktach wychowawczych z rodzicami, zebraniach z rodzicami itp.
- 5. Wychowawca nanosi zmiany w podziale godzin oddziału wynikające np. z organizacji wycieczki.
- 6. Wychowawca usprawiedliwia nieobecności swoich wychowanków na zajęciach. Nieobecność " – " wpisana do dziennika może być zmieniona na:
	- a) nieobecność usprawiedliwiona: u.
	- b) nieobecność nieusprawiedliwiona: nn.
	- c) spóźnienie: s.
	- d) nieobecność usprawiedliwiona potrzebami szkoły (zawody, konkursy, występy): ns
	- e) zwolnienie: z. ( dotyczy uczniów zwolnionych z uczęszczania na dane zajęcia)
- 7. Na początkowych godzinach wychowawczych nauczyciel wyjaśnia uczniom zasady funkcjonowania dziennika elektronicznego w szkole i zapoznaje ich z Regulaminem Korzystania z Dziennika Elektronicznego w Zespole Placówek Oświatowych w Rudniku w zakresie ich dotyczącym. Do 15 września wprowadza/uaktualnia adresy e-mail uczniów.
- 8. Przed zebraniem z rodzicami wychowawcy mogą drukować z systemu dziennika elektronicznego zestawienia ocen, frekwencji i potrzebnych statystyk do wykorzystania w czasie spotkania z rodzicami.
- 9. Na pierwszym zebraniu z rodzicami wychowawca klasy ma obowiązek zapoznać rodziców z Regulaminem Korzystania z Dziennika Elektronicznego w Zespole Placówek Oświatowych w Rudniku w zakresie ich dotyczącym. Fakt ten rodzic potwierdza podpisem na specjalnej liście.
- 10. Po pierwszym zebraniu z rodzicami w danym roku szkolnym wychowawca klasy ma obowiązek zebrać informacje o adresach e-mail rodziców i wprowadzić/uaktualnić je w systemie.

#### **ROZDZIAŁ 7. NAUCZYCIEL**

- 1. Każdy nauczyciel prowadzący jest osobiście odpowiedzialny za systematyczne wpisywanie do dziennika elektronicznego, w szczególności:
	- a) ocen bieżących i klasyfikacyjnych;
	- b) tematów zajęć;
	- c) sprawdzanie frekwencji;
	- d) wpisywanie uwag dla klasy, grupy lub uczniów;
	- e) wpisywanie kontaktów z rodzicami.
- 3. Każdy nauczyciel na początku prowadzonych przez siebie zajęć osobiście sprawdza i wpisuje nieobecności jak i obecności uczniów na zajęciach oraz temat lekcji. W trakcie trwania zajęć uzupełnia inne elementy np. oceny uzyskane przez uczniów, uwagi.
- 4. Kategorie kolumn ocen są następujące:
	- a) aktywność
	- b) bieżąca
	- c) kartkówka
	- d) sprawdzian
	- e) zadanie domowe
	- f) odpowiedź ustna.
- 5. Kategorie uwag są następujące:
	- a) negatywna;
	- b) pozytywna.
- 6. W przypadku prowadzenia zajęć za nieobecnego nauczyciela, nauczyciel ma obowiązek dokonywać zaznaczeń według zasad określonych w systemie dziennika elektronicznego, tj. przy wpisywaniu tematu należy zaznaczyć opcję Zastępstwo.
- 7. Nauczyciel może korzystać z przygotowanego rozkładu materiału, który powinien dodać korzystając z zakładki Rozkłady materiału.
- 8. Uczestnictwo w szkoleniach organizowanych przez Administratora Dziennika Elektronicznego dla każdego nauczyciela są obowiązkowe.
- 9. Nauczyciel ma obowiązek umieszczać informacje o każdym sprawdzianie wykorzystując do tego kartę Sprawdziany w zakładce LEKCJA.
- 10. Wszyscy nauczyciele w szkole mają obowiązek tak planować swoje sprawdziany, aby nie zostały naruszone zasady opisane w Statucie.
- 11. Za ujawnienie poufnych danych z dziennika elektronicznego nauczyciel ponosi takie same konsekwencje jak w przypadku przepisów odnośnie szkolnej dokumentacji.
- 12. Nauczyciel jest zobligowany do ochrony komputera, z którego loguje się do dziennika elektronicznego, aby uczeń lub osoba postronna nie miała dostępu do komputera.
- 13. W razie zauważenia naruszenia bezpieczeństwa nauczyciel powinien niezwłocznie zawiadomić o tym fakcie Administratora Dziennika Elektronicznego odpowiedzialnego za dziennik elektroniczny. Po zakończeniu pracy nauczyciel musi pamiętać o wylogowaniu się z konta.
- 14. Nauczyciel ma obowiązek utrzymywania powierzonego mu sprzętu komputerowego w należytym stanie.
- 15. Nauczyciel powinien dbać by poufne dane prezentowane na monitorze komputera nie były widoczne dla osób trzecich.

#### **ROZDZIAŁ 8. SEKRETARIAT**

- 1. Za obsługę konta Sekretariat odpowiedzialny jest pracownik administracyjny sekretarka wskazany przez Dyrektora.
- 2. Sekretarka szkolna jest zobowiązana do przestrzegania przepisów zapewniających ochronę danych osobowych i dóbr osobistych uczniów w szczególności do nie podawania żadnych informacji z systemu drogą nie zapewniającą weryfikacji tożsamości osoby (np. drogą telefoniczną).
- 3. Na pisemną prośbę rodzica sekretarka powinna udostępnić rodzicowi informacje na temat wszystkich danych osobowych dotyczących jego dziecka przetwarzanych w dzienniku elektronicznym. Dane dotyczące ocen, uwag i frekwencji przekazuje tylko wychowawca klasy, ewentualnie pedagog szkolny.
- 4. Sekretarka jest odpowiedzialna za wpisanie danych osobowych nowych uczniów do księgi uczniów oraz edycję danych dotyczących: skreśleń z listy, przeniesienia do innej klasy, do innej szkoły oraz zmiany danych osobowych. O zmianach niezwłocznie informuje wychowawcę danego ucznia/oddziału.
- 5. Sekretarka jest zobowiązana do niezwłocznego przekazywania wszelkich informacji odnośnie nieprawidłowego działania i funkcjonowania dziennika elektronicznego lub zaistniałej awarii Administratorowi Dziennika Elektronicznego.

#### **ROZDZIAŁ 9. RODZIC**

- 1. Rodzice (prawni opiekunowie) mają swoje niezależne konto w systemie dziennika elektronicznego, zapewniające podgląd postępów edukacyjnych ucznia oraz dających możliwość komunikowania się z nauczycielami.
- 2. Na początku roku szklonego rodzic podaje wychowawcy swój adres e-mail (który będzie loginem do konta w dzienniku). Po wprowadzeniu adresu do systemu, rodzic aktywuje konto ustawiając hasło.
- 3. Rodzic ma obowiązek zapoznać się z Regulaminem Korzystania z Dziennika Elektronicznego.
- 4. W przypadku chęci odrębnego dostępu do systemu przez dwoje rodziców, istnieje taka możliwość po podaniu drugiego adresu e – mail rodzica/opiekuna prawnego.
- 5. Rodzic osobiście odpowiada za swoje konto w dzienniku elektronicznym szkoły i ma obowiązek nie udostępniania go swojemu dziecku ani innym nieupoważnionym osobom.
- 6. Jeśli występują błędy w wpisach dziennika elektronicznego, rodzic w pierwszej kolejności kontaktuje się z osobą, która dokonała wpisu.

#### **ROZDZIAŁ 10. UCZEŃ**

- 1. Uczniowie mają swoje niezależne konto w systemie dziennika elektronicznego, zapewniające podgląd postępów edukacyjnych oraz dających możliwość komunikowania się z nauczycielami.
- 2. Na początku roku szklonego uczeń podaje wychowawcy swój adres e-mail (który będzie loginem do konta w dzienniku). Po wprowadzeniu adresu do systemu, uczeń aktywuje konto ustawiając hasło.
- 3. Uczeń ma obowiązek zapoznać się z Regulaminem Korzystania z Dziennika Elektronicznego.
- 4. Uczeń osobiście odpowiada za swoje konto w dzienniku elektronicznym szkoły i ma obowiązek nie udostępniania go innym nieupoważnionym osobom.

# **ROZDZIAŁ 11. OPERATOR KSIĘGI ZASTEPSTW**

- 1. Za obsługę konta Operator Księgi Zastępstw odpowiedzialny jest wicedyrektor. Ma on również uprawnienia Nauczyciela.
- 2. Operator Księgi Zastępstw ustawia zastępstwa za nauczyciela lub klasę. Dokonuje wydruku i wywiesza zastępstwa w obu budynkach do wiadomości uczniów i w pokoju nauczycielskim do wiadomości nauczycieli. Zmiany zamieszczone są, także w dzienniku elektronicznym.

#### **ROZDZIAŁ 12. PEDAGOG**

- 1. Uprawnienia PEDAGOGA, pozwalają osobie pełniącej funkcję pedagoga szkolnego na prowadzenie dziennika swoich zajęć.
- **2.** PEDAGOG ma również uprawnienia Nauczyciela.

#### **ROZDZIAŁ 13. GOŚĆ**

- 1. Uprawnienia GOŚCIA otrzymują osoby uprawnione do przeprowadzania kontroli informacji zawartych w dzienniku np.; wizytator z Kuratorium Oświaty.
- 2. GOŚĆ nie ma prawa do wprowadzania jakichkolwiek zmian do dziennika. Może tylko przeglądać .

# **ROZDZIAŁ 14. POSTĘPOWANIE W CZASIE AWARII**

- 1. Postępowanie Dyrektora Szkoły i Administratora w czasie awarii:
	- a) sprawdzić czy wszystkie procedury odnośnie zaistnienia awarii są przestrzegane przez użytkowników Dziennika Elektronicznego;
	- b) dopilnować jak najszybszego przywrócenia prawidłowego działania systemu;
	- c) zabezpieczyć środki na wypadek awarii w celu przywrócenia normalnego funkcjonowania systemu;
	- d) dokonać naprawy w celu przywrócenia prawidłowego działania systemu;
	- e) powiadomić użytkowników o zaistnieniu awarii i przewidywanym czasie naprawy.
- 2. Postępowanie Nauczyciela w czasie awarii:
	- a) w razie awarii systemu dziennika elektronicznego, komputera lub sieci informatycznej, nauczyciel ma obowiązek każde prowadzone przez siebie zajęcia dokumentować w formie papierowej, a po naprawieniu awarii wprowadzić dane do dziennika;
	- b) wszystkie awarie sprzętu komputerowego, oprogramowania czy sieci komputerowych, mają być zgłaszane osobiście w dniu zaistnienia Dyrektorowi Zespołu.

# **ROZDZIAŁ 15. POSTANOWIENIA KOŃCOWE**

1. Nie wolno przekazywać żadnych informacji odnośnie np.: haseł, ocen, frekwencji itp., rodzicom drogą telefoniczną, która nie pozwala na jednoznaczną identyfikację drugiej osoby.

- 2. Wszystkie dokumenty zawierające dane osobowe utworzone na podstawie danych z dziennika elektronicznego, które nie będą potrzebne, należy zniszczyć w sposób jednoznacznie uniemożliwiający ich odczytanie.
- 3. Osoby z zewnątrz (serwisanci, technicy itp.), jeśli wymaga tego potrzeba, zobowiązują się do poszanowania i zachowania tajemnicy wynikającej z Ustawy o Ochronie Danych Osobowych, potwierdzając to własnoręcznym podpisem na odpowiednim dokumencie.
- 4. Dokumentacja z funkcjonowania dziennika elektronicznego: wydruki, płyty CD lub DVD z danymi powinny być przechowywane w szkolnym archiwum w sposób uniemożliwiający ich zniszczenie lub ukradzenie.
- 5. Komputery używane do obsługi dziennika elektronicznego powinny spełniać następujące wymogi:
	- a) na komputerach wykorzystywanych w szkole do obsługi dziennika elektronicznego musi być legalne oprogramowanie;
	- b) wszystkie urządzenia i systemy stosowane w szkole powinny być ze sobą kompatybilne;
	- c) do zasilania należy stosować filtry, zabezpieczające przed skokami napięcia;
	- d) oprogramowanie, numery seryjne i dane kontaktowe do serwisów powinny być przechowywane w bezpiecznym miejscu;
	- e) nie wolno nikomu pożyczać, kopiować, odsprzedawać itp. Licencjonowanego oprogramowania będącego własnością szkoły;
	- f) wszystkie urządzenia powinny być oznaczone w jawny sposób według zasad obowiązujących w szkole.

**Regulamin dziennika elektronicznego Vulcan UONET+** w Zespole Placówek Oświatowych w Rudniku wchodzi w życie z dniem 1.09.2020 r. Nauczyciele zostali z nim zapoznani na Radzie Pedagogicznej w dniu 31 sierpnia 2020 r.

> .............................................................. (pieczątka i podpis Dyrektora Szkoły)